# Package 'thinkr'

July 7, 2020

Title Tools for Cleaning Up Messy Files

Version 0.15

Description Some tools for cleaning up messy 'Excel' files to be suitable for R. People who have been working with 'Excel' for years built more or less complicated sheets with names, characters, formats that are not homogeneous. To be able to use them in R nowadays, we built a set of functions that will avoid the majority of importation problems and keep all the data at best.

License GPL-3

URL <https://github.com/Thinkr-open/thinkr>

BugReports <https://github.com/Thinkr-open/thinkr/issues>

Depends  $R$  ( $>= 3.1$ )

Imports assertthat, crayon, devtools, dplyr, ggplot2, lazyeval, lubridate, magrittr, officer, purrr, readr, rvg, stats, stringi, stringr, tidyr, utils

Suggests covr, testthat

Encoding UTF-8

LazyData TRUE

RoxygenNote 7.1.0

NeedsCompilation no

Author Vincent Guyader [aut, cre] (<https://orcid.org/0000-0003-0671-9270>), Sébastien Rochette [aut] (<https://orcid.org/0000-0002-1565-9313>), ThinkR [cph]

Maintainer Vincent Guyader <vincent@thinkr.fr>

Repository CRAN

Date/Publication 2020-07-07 17:40:02 UTC

 $16$ 

# <span id="page-1-0"></span>R topics documented:

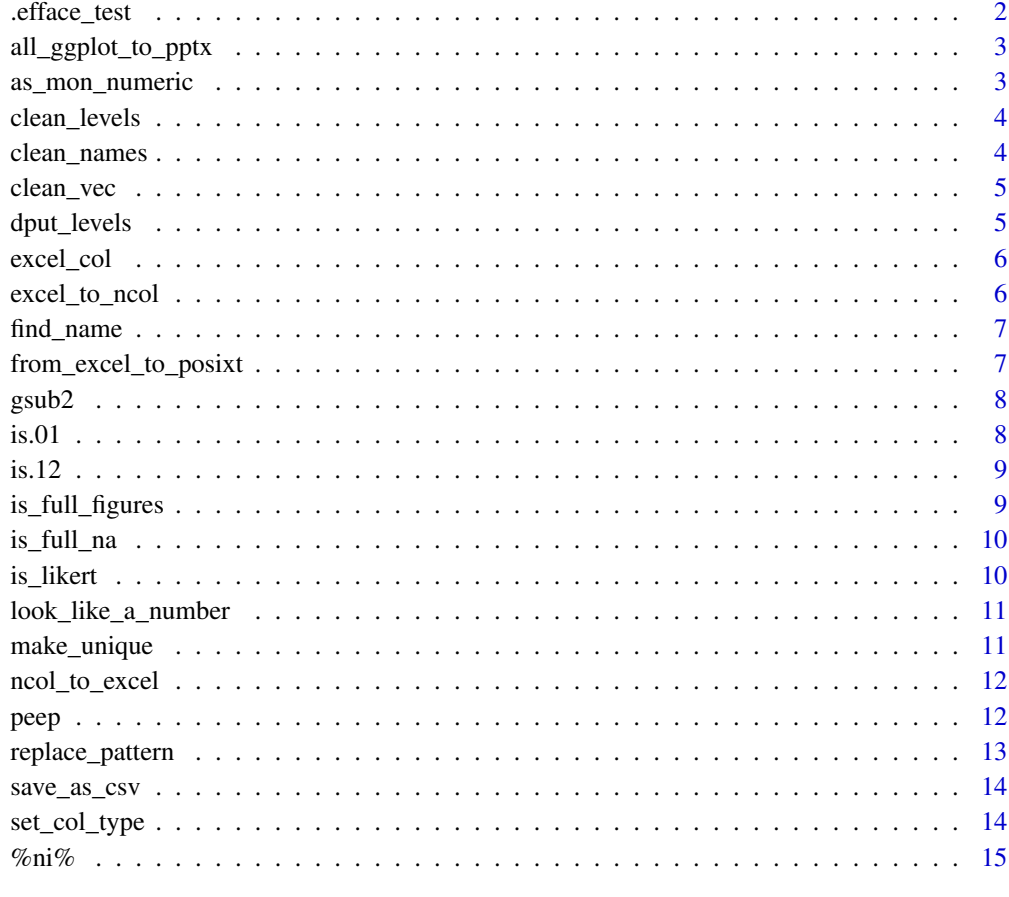

# **Index**

.efface\_test

delete .test file in testthat folder

# **Description**

Only usefull during package developpement using testthat package

# **Usage**

.efface\_test()

<span id="page-2-0"></span>all\_ggplot\_to\_pptx *Save all ggplot in a pptx*

#### Description

Save all ggplot in a pptx

#### Usage

```
all_ggplot_to_pptx(
 out = "tous_les_graphs.pptx",
 open = TRUE,png = TRUE,
 folder = "dessin",
 global = TRUE
)
```
#### Arguments

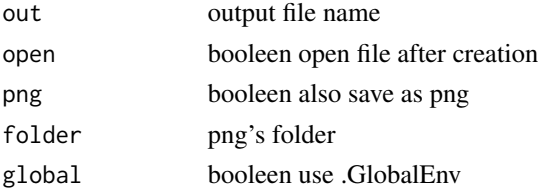

#### Examples

## Not run: all\_ggplot\_to\_pptx()

## End(Not run)

as\_mon\_numeric *transform a vector into numeric*

#### Description

transform a vector into numeric

#### Usage

as\_mon\_numeric(vec)

#### Arguments

vec a vector

<span id="page-3-0"></span>4 clean\_names

#### Value

a numeric vector

clean\_levels *Clean levels label*

# Description

Clean levels label

# Usage

```
clean_levels(vec, verbose = FALSE, translit = FALSE, punct = FALSE)
```
# Arguments

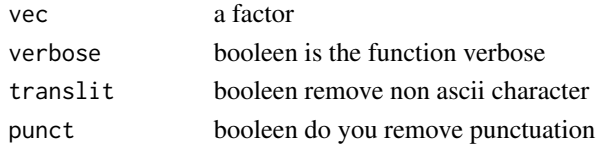

clean\_names *clean\_names*

# Description

clean\_names

#### Usage

```
clean_names(dataset, verbose = FALSE, translit = TRUE)
```
# Arguments

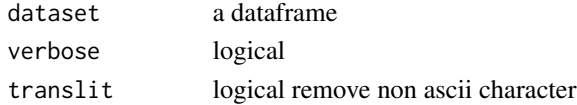

#### Value

a dataframe

# Examples

data(iris) clean\_names(iris)

<span id="page-4-0"></span>

Clean character vector

#### Usage

```
clean_vec(
 vec,
 verbose = FALSE,
 unique = TRUE,keep_number = FALSE,
  translit = TRUE,
 punct = TRUE)
```
#### Arguments

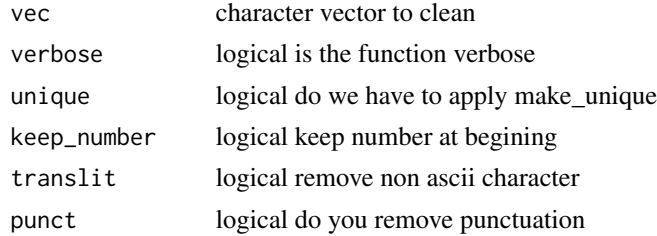

dput\_levels *return R instruction to create levels*

# Description

return R instruction to create levels

#### Usage

dput\_levels(vec)

#### Arguments

vec a factor or character vector

#### Value

a R instruction

# <span id="page-5-0"></span>Examples

dput\_levels(iris\$Species)

#### excel\_col *return all excel column name*

#### Description

return all excel column name

#### Usage

excel\_col()

#### Examples

```
excel_col()
ncol_to_excel(6)
excel_to_ncol('AF')
```
excel\_to\_ncol *return excel column position number from a column name*

# Description

return excel column position number from a column name

#### Usage

```
excel_to_ncol(col_name)
```
#### Arguments

col\_name the culum name

#### Examples

excel\_to\_ncol("BF")

<span id="page-6-0"></span>

find pattern in name's dataset

#### Usage

find\_name(dataset, pattern)

#### Arguments

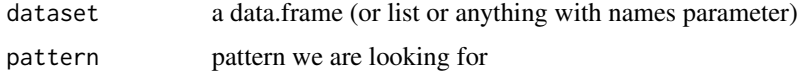

# Value

a list with position and value

#### Examples

```
find_name(iris,"Sepal")
```
from\_excel\_to\_posixt *transform the excel numeric date format into POSIXct*

# Description

transform the excel numeric date format into POSIXct

#### Usage

```
from_excel_to_posixt(vec, origin = "1904-01-01")
```
#### Arguments

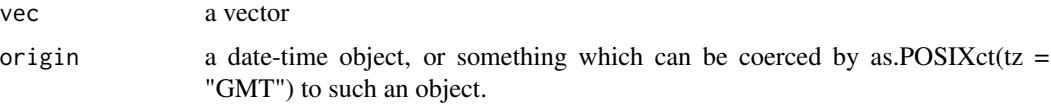

<span id="page-7-0"></span>

like gsub but keep a factor as factor

#### Usage

 $gsub2(x, \ldots)$ 

#### Arguments

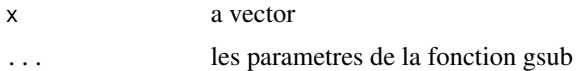

#### Value

a vector

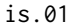

#### does this vector only contains 0 and 1

# Description

does this vector only contains 0 and 1

#### Usage

is.01(x)

#### Arguments

x a vector

#### Value

a boolean

# Examples

is.01(c(0,1,0,0,1)) is.01(c(0,1,0,0,5))

<span id="page-8-0"></span>

does this vector only contains 1 and 2

#### Usage

is.12(x)

#### Arguments

x a vector

#### Value

a boolean

#### Examples

is.12(c(1,1,2,1,2)) is.12(c(1,1,2,1,5))

is\_full\_figures *Predicate for charater vector full of figures*

#### Description

detects if a character vector is only made with figures. Useful when you

#### Usage

is\_full\_figures(.)

#### Arguments

. a vector of character (and eventually NA's)

#### Value

a boolean

#### Examples

```
is_full_figures(c(NA,"0","25.3"))
is_full_figures((c(NA,"0","25_3")))
```
<span id="page-9-0"></span>

is\_full\_na test if the vector is full of NA's

#### Usage

is\_full\_na(.)

#### Arguments

. a vector

#### Value

a vector of boolean

#### Examples

is\_full\_na(c(NA, NA, NA))

is\_likert *is a factor a likert scale*

#### Description

is a factor a likert scale

#### Usage

is\_likert(vec, lev)

#### Arguments

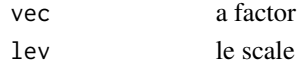

#### Value

boolean

# Examples

```
is_likert(iris$Species,c("setosa","versicolor","virginica"))
is_likert(iris$Species,c("setosa","versicolor","virginica","banana"))
is_likert(iris$Species,c("setosa","versicolor"))
```
<span id="page-10-0"></span>look\_like\_a\_number *return TRUE if this look like a number*

# Description

return TRUE if this look like a number

#### Usage

look\_like\_a\_number(vec)

#### Arguments

vec a vector

#### Value

un booleen

make\_unique *make.unique improvement*

#### Description

make.unique improvement

#### Usage

make\_unique(vec, sep =  $"$ \_")

# Arguments

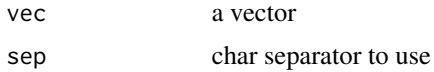

#### Value

a vector

# Examples

make\_unique(c("a","a","a","b","a","b","c"))

<span id="page-11-0"></span>

return excel column name from a position number

#### Usage

```
ncol_to_excel(n)
```
# Arguments

n the colum position

#### Examples

ncol\_to\_excel(35)

peep *peep the pipeline*

#### Description

peep some data at one step of a pipeline.

#### Usage

```
peep(data, ..., printer = print, verbose = FALSE)
```
# Arguments

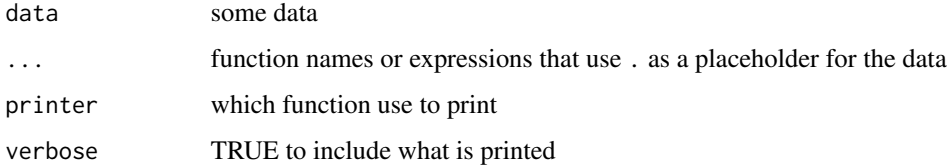

#### Value

the input data

#### <span id="page-12-0"></span>replace\_pattern 13

#### Examples

```
if( require(magrittr) ){
 # just symbols
 iris %>% peep(head,tail) %>% summary
 # expressions with .
 iris %>% peep(head(., n=2),tail(., n=3) ) %>% summary
 # or both
 iris %>% peep(head,tail(., n=3) ) %>% summary
 # use verbose to see what happens
 iris %>% peep(head,tail(., n=3), verbose = TRUE) %>% summary
}
```
replace\_pattern *Replace pattern everywhere in a data.frame*

#### Description

Replace pattern everywhere in a data.frame

#### Usage

```
replace_pattern(dataset, pattern, replacement, exact = FALSE)
```
#### Arguments

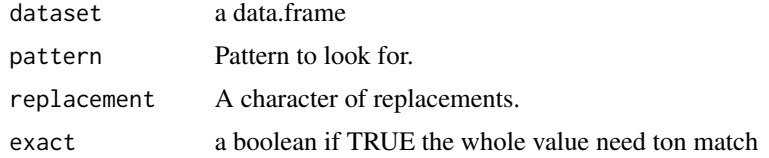

#### Value

a data.frame

#### Examples

```
library(dplyr)
library(tidyr)
dataset <-
data.frame(a=as.factor(letters)[1:7],b=letters[1:7],c=1:7,stringsAsFactors = FALSE) %>%
unite("fus",a,b,remove=FALSE,sep="")
dataset %>% replace_pattern("a",'"XXX') %>% summary()
```
<span id="page-13-0"></span>

export a data.frame to csv

#### Usage

save\_as\_csv(dataset, path, row.names = FALSE, ...)

#### Arguments

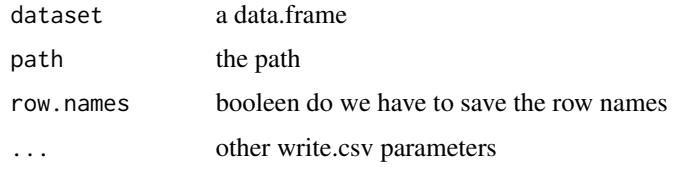

# Value

file name as character

#### Examples

```
## Not run:
iris %>% save_as_csv(file.path(tempdir(),'coucou.csv')) %>% browseURL()
```
## End(Not run)

set\_col\_type *set a given coltype to each column in a data.frame*

# Description

set a given coltype to each column in a data.frame

#### Usage

set\_col\_type(dataset, col\_type)

#### <span id="page-14-0"></span> $\%$ ni% 15

# Arguments

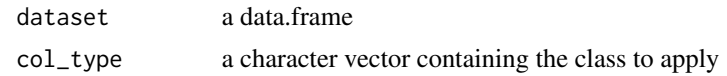

# Value

a data.frame

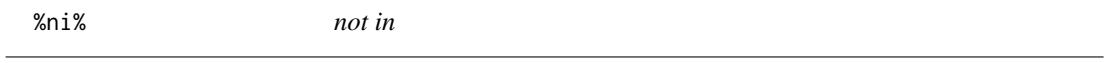

# Description

not in

# Usage

x %ni% table

# Arguments

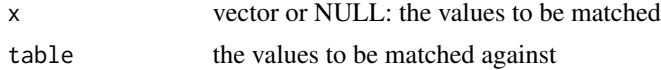

# Examples

"a" %ni% letters "coucou" %ni% letters

# <span id="page-15-0"></span>Index

.efface\_test, [2](#page-1-0) %ni%, [15](#page-14-0) all\_ggplot\_to\_pptx, [3](#page-2-0) as\_mon\_numeric, [3](#page-2-0) clean\_levels, [4](#page-3-0) clean\_names, [4](#page-3-0) clean\_vec, [5](#page-4-0) dput\_levels, [5](#page-4-0) excel\_col, [6](#page-5-0) excel\_to\_ncol, [6](#page-5-0) find\_name, [7](#page-6-0) from\_excel\_to\_posixt, [7](#page-6-0) gsub2, [8](#page-7-0) is.01, [8](#page-7-0) is.12, [9](#page-8-0) is\_full\_figures, [9](#page-8-0) is\_full\_na, [10](#page-9-0) is\_likert, [10](#page-9-0) look\_like\_a\_number, [11](#page-10-0) make\_unique, [11](#page-10-0) ncol\_to\_excel, [12](#page-11-0) peep, [12](#page-11-0) replace\_pattern, [13](#page-12-0) save\_as\_csv, [14](#page-13-0) set\_col\_type, [14](#page-13-0)